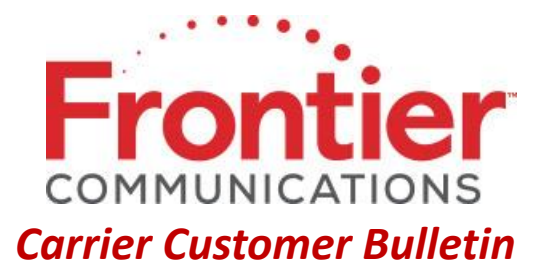

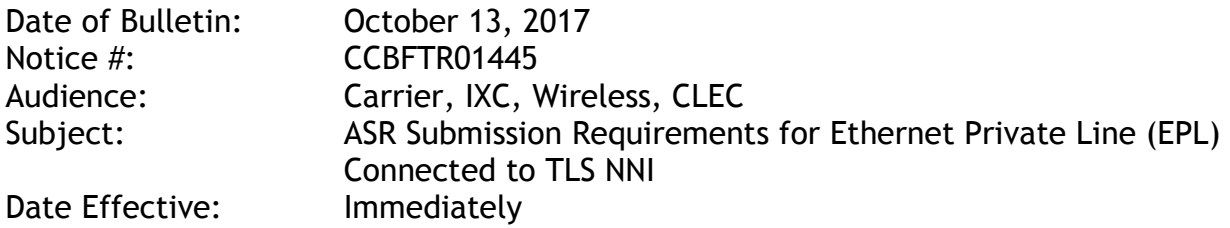

Ethernet Private Line (EPL), formerly known as VzON, may connect from either a customer designated location (CDL) or collocation in one wire center or ride an Access Aggregation to another wire center where connection to a Transparent LAN Service (TLS) Network-to-Network Interface (NNI) port-only connection occurs.

To ensure billing accuracy, Frontier requires the submission of the TLS NNI and EPL ASRs in the following sequence:

- 1. First, submit TLS NNI ASR
- 2. Obtain TLS NNI Firm Order Confirmation (FOC)
- 3. Second, submit EPL ASR
	- a. If CDL to TLS NNI, CCEA field will be blank.
	- b. If collocation to TLS NNI, populate CCEA field with tie-down information.
	- c. If Access Aggregation to TLS NNI, populate CFA field with the Access Aggregation CFA.
	- d. For SECLOC location (TLS NNI), populate SCCEA field with the TLS NNI circuit ID.
- 4. If SCCEA field on EPL ASR does not contain the TLS NNI circuit ID to be connected to the requested EPL circuit then a clarification will be sent to populate SCCEA field with TLS NNI circuit ID.

If you have questions regarding the information provided in this notice, please send your emails to carrier staff support@ftr.com .

© 2017 Frontier Corporation – All rights reserved

This e-mail is the property of Frontier Communications Corporation and/or its relevant affiliates and may contain confidential and privileged material for the sole use of the intended recipient(s). Any review, use, distribution or disclosure by others is strictly prohibited. If you are not the intended recipient (or authorized to receive for the recipient), please delete all copies of the message. To be added or removed from the distribution list, please select the action and provide your contact information to Frontier at https://wholesale.frontier.com/wholesale/notifications-and-news/subscribe-to-notifications.